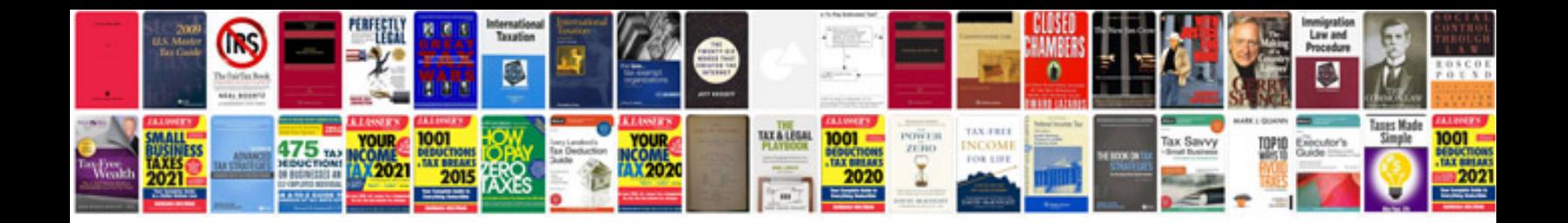

**Manual documents to go android**

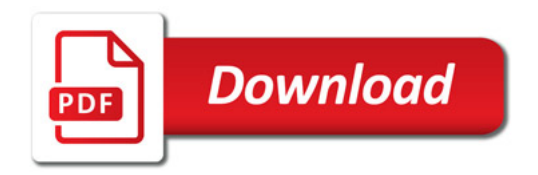

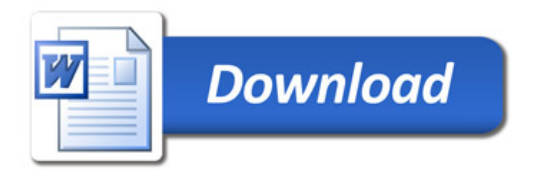